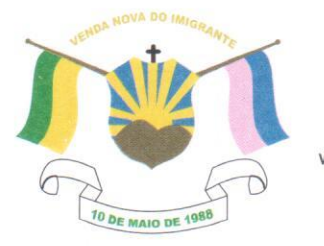

CÂMARA MUNICIPAL DE VENDA NOVA DO IMIGRANTE

Estado do Espírito Santo - Brasil

www.camaravni.es.gov.br - camaravni@camaravni.es.gov.br - Tel.: (28) 3546-1149 - Fax: (28) 3546-2266 CNPJ: 36.028.942/0001-25 - Av. Evandi Américo Comarela, 385 - 4º Andar - Esplanada - Venda Nova do Imigrante/ES - CEP: 29375-000

DECRETO LEGISLATIVO Nº 143/2021

DISPÕE SOBRE CONCESSÃO DE "COMENDA DO IMIGRANTE PADRE CLETO CALIMAN" AO SR. JOSÉ DANIEL CALIMAN.

O Presidente da Câmara Municipal de Venda Nova do Imigrante, Estado do Espírito Santo, no uso das atribuições que lhe confere o art. 55, inciso IV, da Lei Orgânica Municipal;

"Faço saber que o Plenário APROVOU e Eu PROMULGO o seguinte DECRETO LEGISLATIVO":

Art. 1º - Fica concedido ao Sr. JOSÉ DANIEL CALIMAN, "COMENDA DO IMIGRANTE PADRE CLETO CALIMAN" pelos serviços prestados ao Município de Venda Nova do Imigrante/ES.

Art. 2º - A Comenda será entregue em Sessão Solene no dia 10 de maio de 2021, no Centro Cultural e Turístico "Máximo Zandonadi".

Art. 3º - Este Decreto Legislativo entra em vigor na data de

sua publicação.

Art. 4º - Revogam-se as disposições em contrário.

Câmara Municipal, aos 07 dias do mês de maio de 2021.

MARCIO ANTONIO LOPES Presidente

AMILTON JOSE MAROUES PACHECO Vice-Presidente

2º Secretário

ALDI MARIA 1ª Secretária

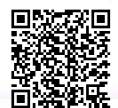